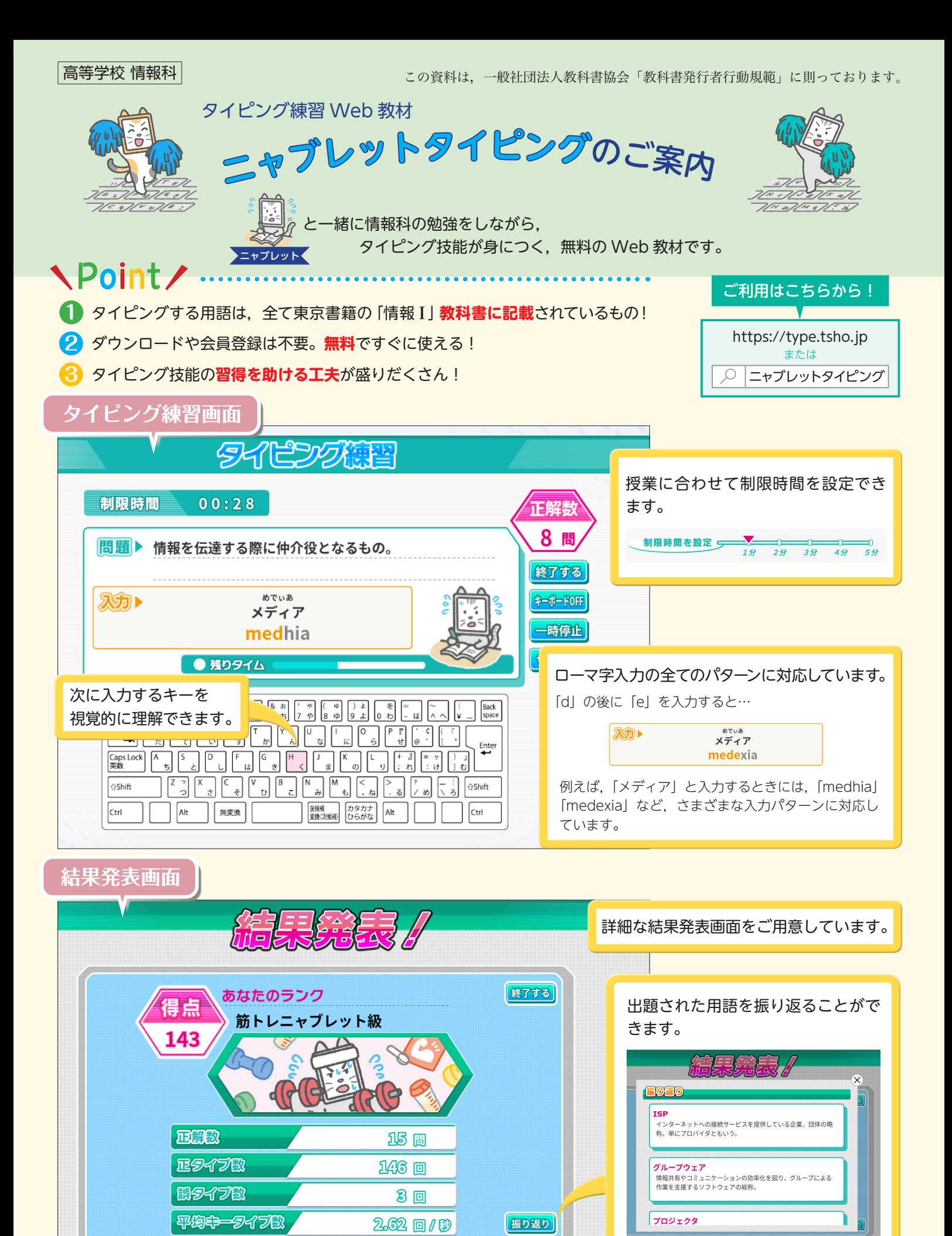

● 東京書籍ホームページ……https://www.tokyo-shoseki.co.jp ● 東書 E ネット ……………https://ten.tokyo-shoseki.co.jp